### Chapter 3 Cascading Chapter 3 Cascading style sheets (CSS) style sheets (CSS)

Xin Miao

 $\mathcal{L}^{(0)}$ 

## Basic HTML Structure

<html> <head> <title> ... </title> </head> <body> <h1> This is Header 1 </h1> </body> </html>

# Default style

- <h1> 24-point (1/72 inch) bold Times Roman
- <em>italicized
- <strong> bold
- …

Can I change it?

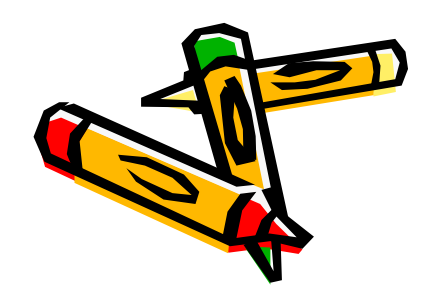

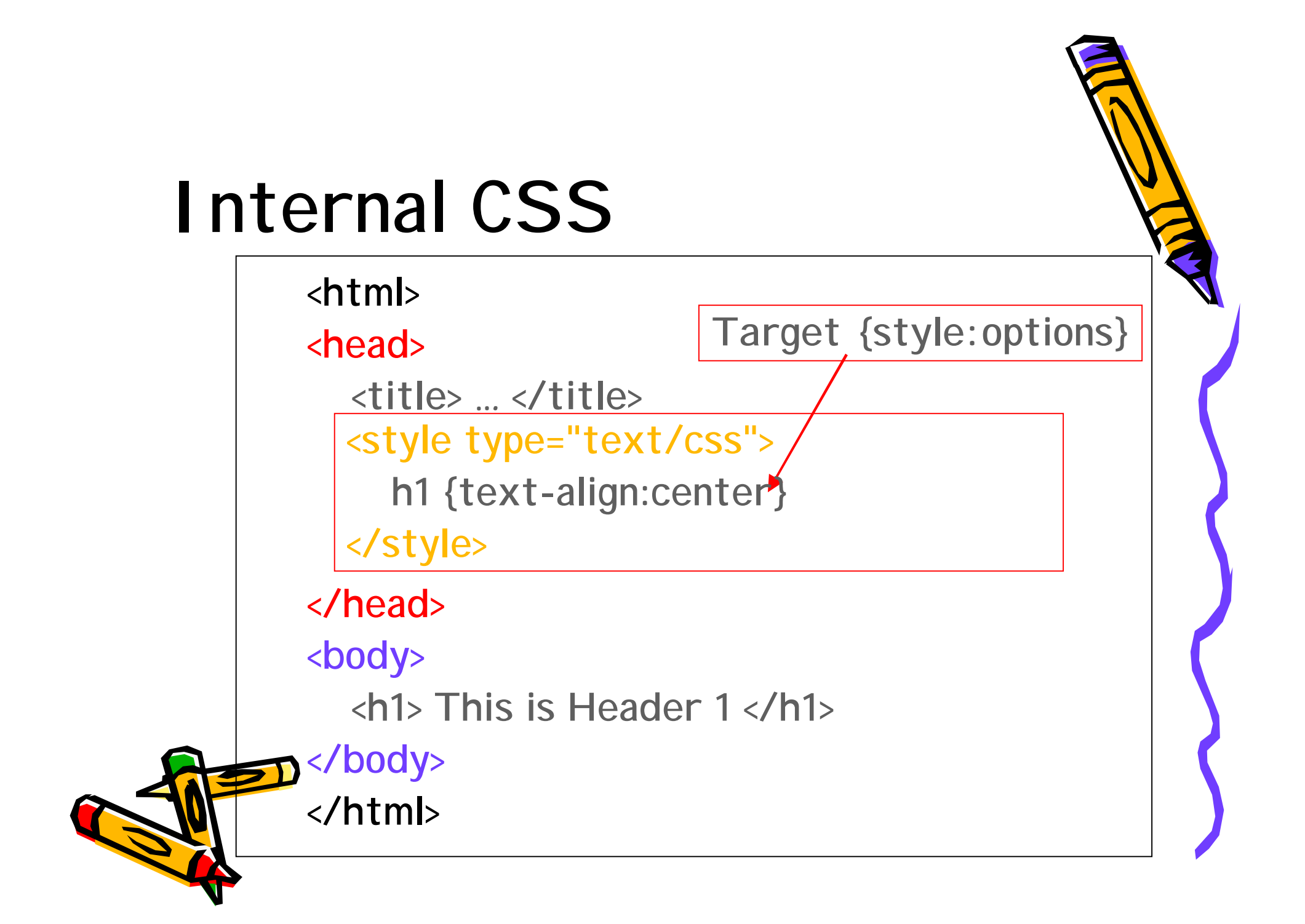

#### Style Properties Summary

 $\triangleright$  Color: [red/black/...]

> Text-align: [left/right/center/justify].

 $\triangleright$  Font-size: [24pt]

> Font-style: [italic/normal/oblique...]

> Font-weight: [normal/bold/bolder/lighter/100, 200, 300, 400...700, 800, 900]

 $\triangleright$  Text-decoration: [underline, overline, line-through, none, blink].

 $\triangleright$  Text-transform: [capitalize/uppercase/lowercase/none]

> Font-variant: [small-caps/none] $\psi$ 

> Background-color: [transparent/red/...]

> Text-indent:  $[25pt/12\% \dots]$ 

Eine-height: [12pt/ 24pt/ 150%/ 1.5 ...]

 $\triangleright$  Word-spacing: [3pt/ ...]

> Letter-spacing:  $[1pt] \ldots]$ .

Header and paragraph styles

> Font-family: ["Lucida"/ "Arial"...]+

> Font: p {font: italic 500 small-caps 14pt/24pt "Lucida", "Arial"}  $\cdot$  p.68

# Classes of styles (substyle)

- Parent style
- Sub-style

```
<style type="text/css">
h1 {text-align:center}
h2 {color:red; text-align:center; font-size:20pt;font-weight:normal }
    {font-style:italic; text-decoration:underline; text-transform:capita
     font-family:"Lucida", "Arial"; font-size:14pt; text-indent: 25pt; 1
 p.red{font-variatnt:smallcaps; font:bold 14pt; color:red}
      {font-family: "Times New Roman"; font-size:18pt}
 span
```
 $\langle$ /style $\rangle$ 

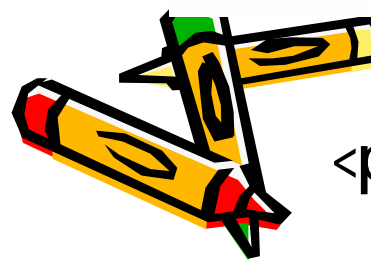

<p class="red"> This is an example of substyle </p>

# Local Styles and Custom Tags

• **Local styles: p72** <p style="text-transform:uppercase"> This  $is \dots$ 

 $\langle$ /p>

</style>

• **Custom tags: <div>, <span> P73**

<style type="text/css"> span {font-size:18pt}

## Cascading Style Sheet

- Local CSS (p.72)
- Internal CSS
- External CSS

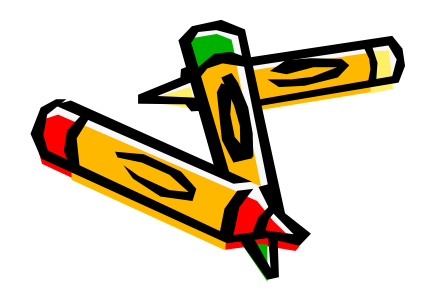

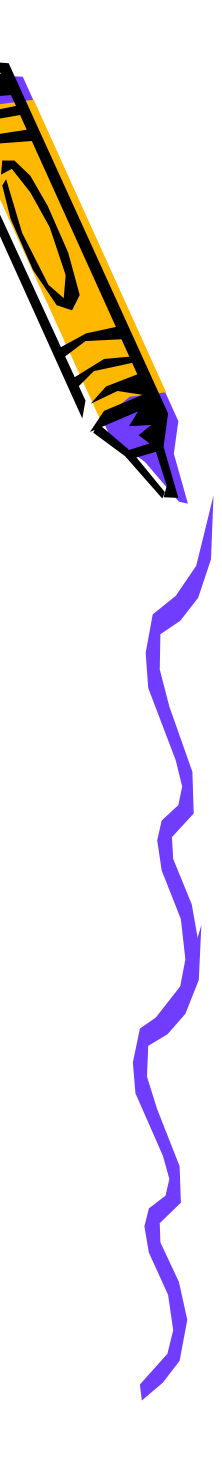

## External Style Sheets

- P75 See Demo
- Go to my homepage:

<http://nature.berkeley.edu/~miaoxin>

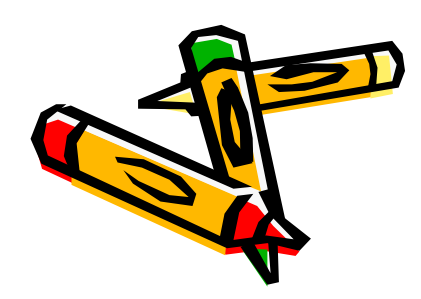